## **State of Kansas Using the KS\_POWPCARD\_NO\_VCHR Query**

*Statewide Management, Accounting and Reporting Tool*

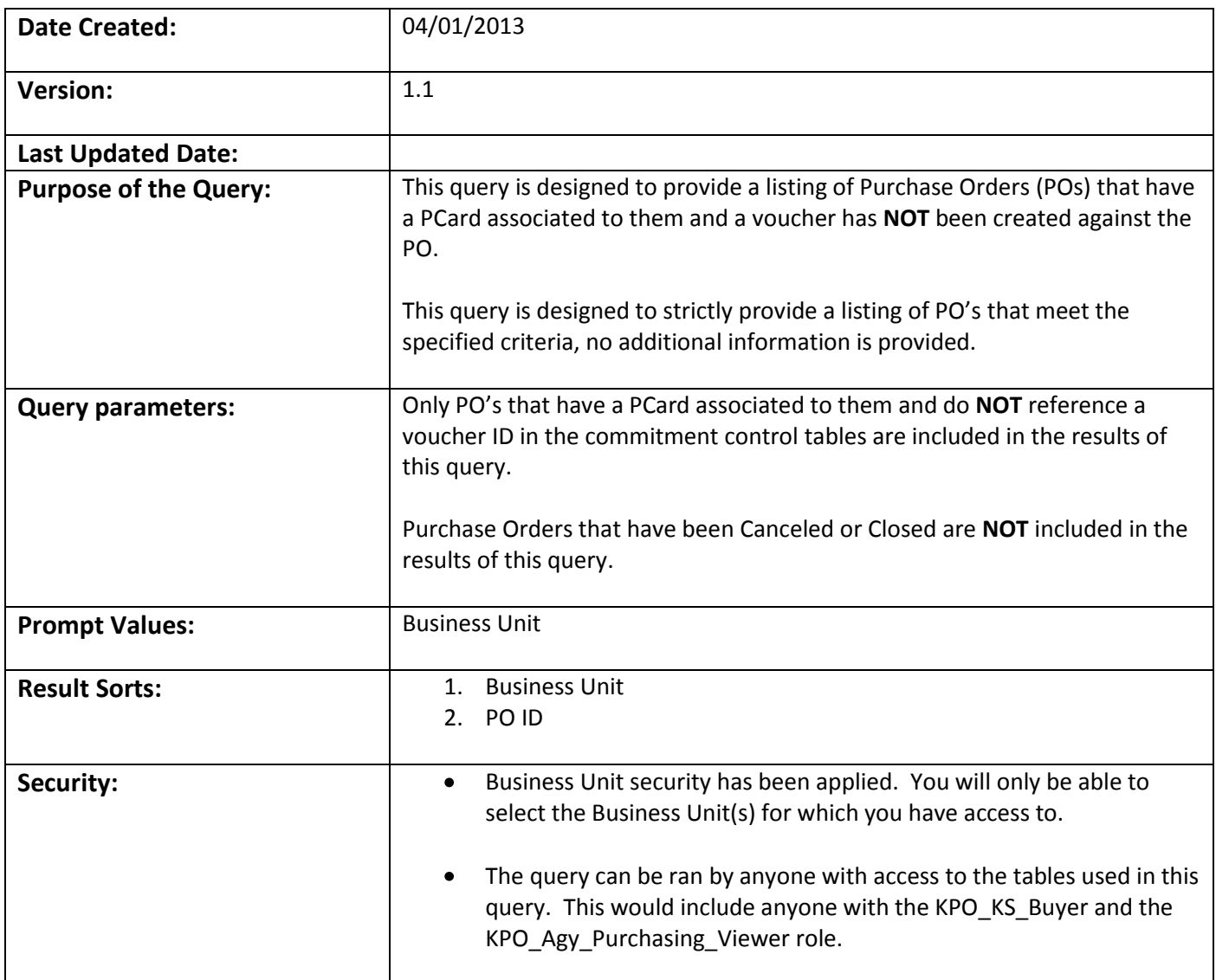

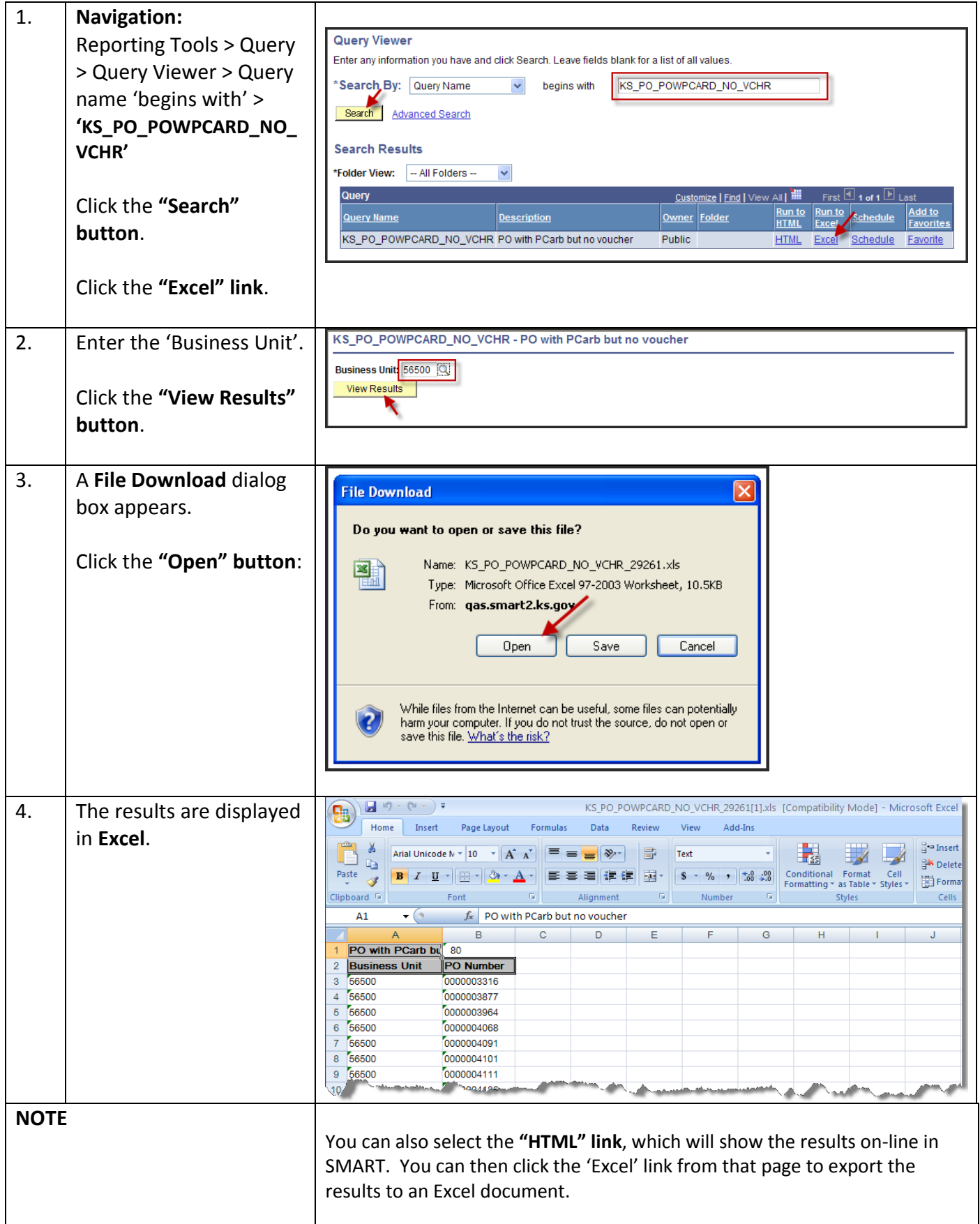